# Образец регламента (на примере процесса «Проведение тендеров»)

Вначале идет лист согласования, общие термины, сокращенные наименования должностей и др.

# 2.1. Участники процесса

# 2.1.1. Ответственный за процесс (Владелец процесса) - ДС.

#### 2.1.2. Ответственные за элементы процесса:

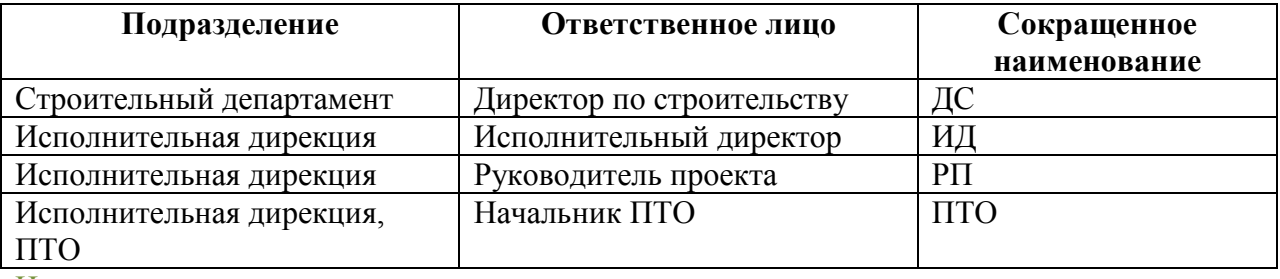

И др.

Затем - описание цели процесса, требований к результату и других критериев качества.

# 2.2. Цель процесса и требования результату

2.2.1. Целью процесса проведения тендеров является выбор такого подрядчика, который: - способен выполнить необходимые работы согласно графику и ТЗ,

- согласен работать на наших условиях (включая условия договора, условия на объекте и  $T.\Pi.$ ).

- даёт наилучшую цену.

# 2.2.2. Требования к результату.

Результатом процесса тендера является Протокол работы тендерной комиссии (Прил. 1). в котором утверждается победитель и подрядчики, занявшие 2е и 3е места.

- Победитель должен быть выбран своевременно, с учетом времени, необходимого на заключение договора и выход подрядчика на объект.
- Комплекс тендеров на один объект должен быть проведен так, чтобы каждая необходимая по проекту работа вошла в какой-либо тендер. Возникновение дополнительных соглашений по причине, что данная работа не вошла в ТЗ ни к одному из проведенных тендеров, является нарушением, и за него несет ответственность исполнительная дирекция.

# **2.3. Процедуры процесса.**

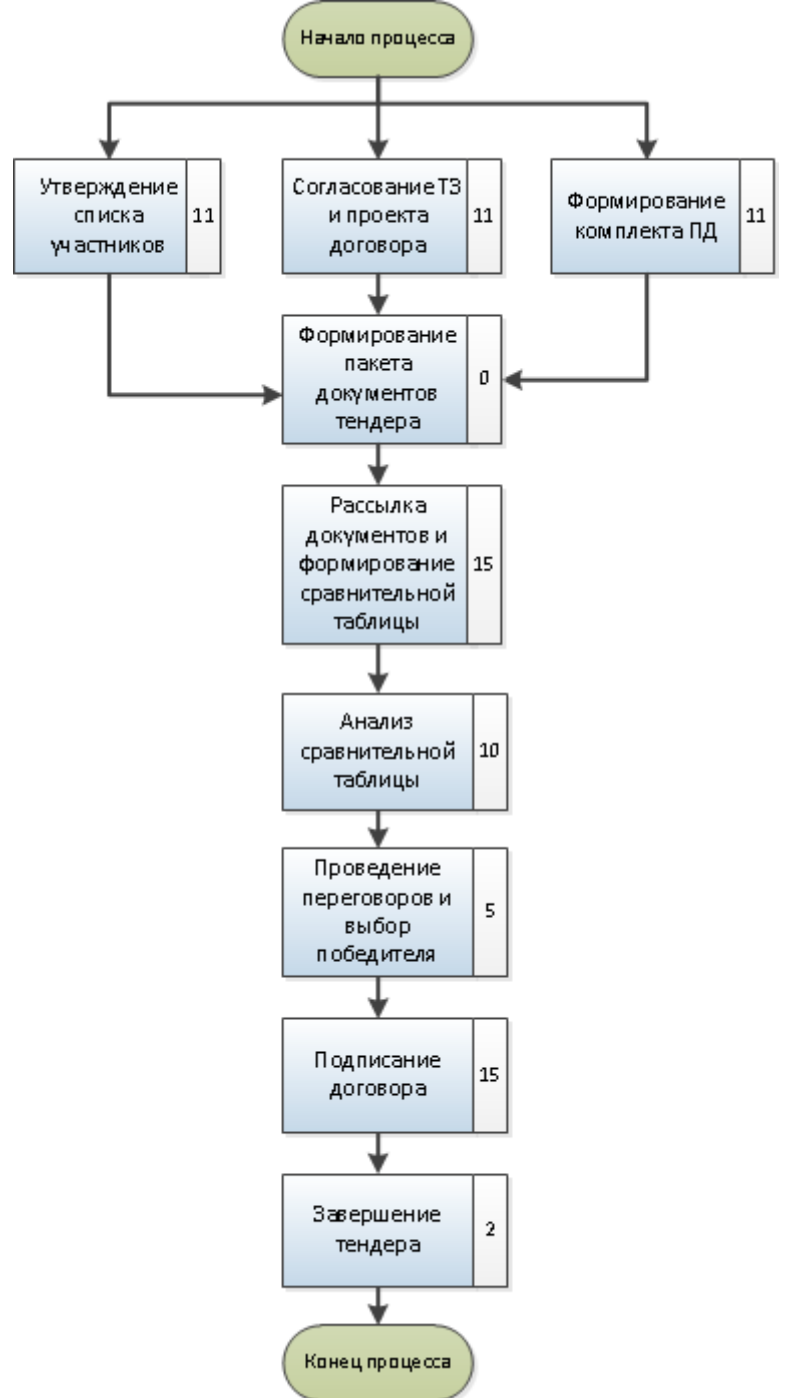

Здесь – описание общего хода процесса со сроками (в данном случае в днях), и значимыми моментами ходе процесса (приводятся выборочно)

2.3.4. Выбор Подрядчика-победителя тендера осуществляется Тендерной комиссией. Тендерная комиссия имеет право вернуть комплект документов на доработку.

2.3.5. Выборочная проверка коммерческих предложений и сведений об Участниках тендера производится СЭБ.

2.3.6. Опыт взаимодействия с подрядчиками, а также сведения о новых подрядчиках аккумулируются в Базе контрагентов. База контрагентов пополняется постоянно и проверяется СЭБ.

> Далее - распределение ответственности между участниками процесса.

### 2.4. Сферы ответственности участников

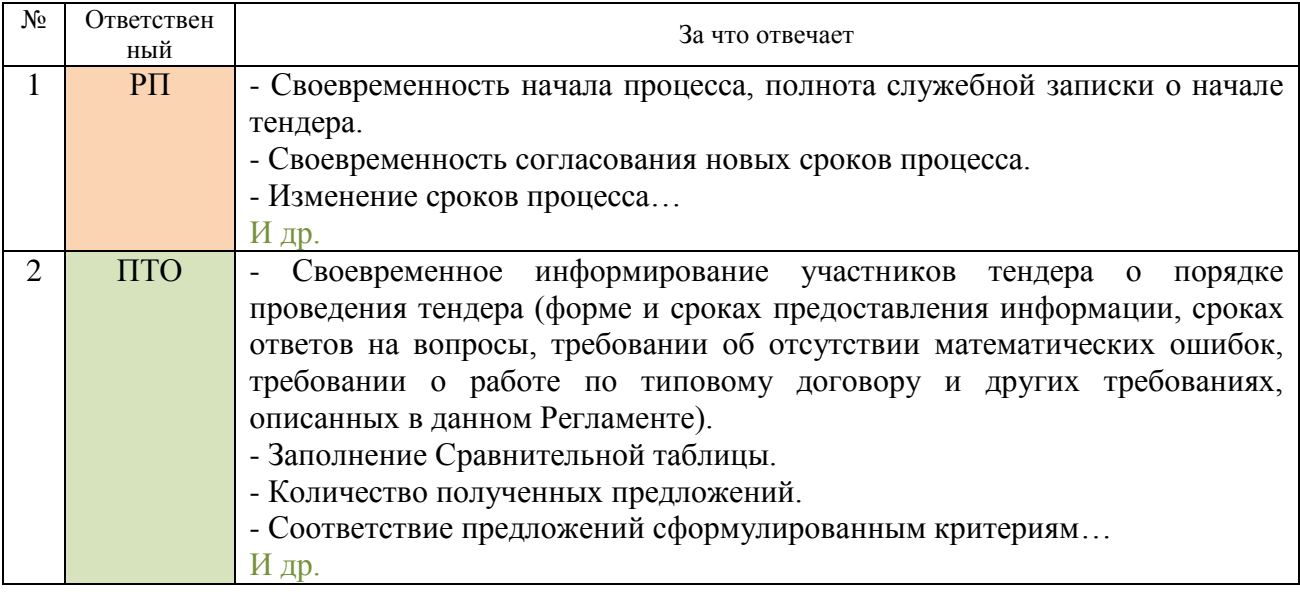

И так по всем участникам

# 3. Общие правила

# 3.1. Документооборот по данному регламенту

3.1.1. В рамках данного регламента основной формой документооборота является электронный документооборот, через электронную почту с приложением нужных файлов (до внедрения специальной системы документооборота);

3.1.2. Датами и временем выполнения тех или иных действий по Регламенту считаются... И так лалее

# 3.2. Единообразное наименование документов

3.2.1. Тему электронного письма необходимо указывать в следующей форме:

Наименование объекта Наименование тендера Передаваемый Тема: документ/Стадия тендера

Пример: Объект тендер Благоустройство Начало тендера И так далее

# 4.Процедуры процесса

# **4.1. Утверждение списка участников тендера**

Далее описываются процедуры. Приведен пример одной процедуры. Сначала – графически, и затем каждая операция – подробно в таблице. В описание включаются все значимые моменты. Цветом выделены работы, выполняемые одним ответственным лицом.

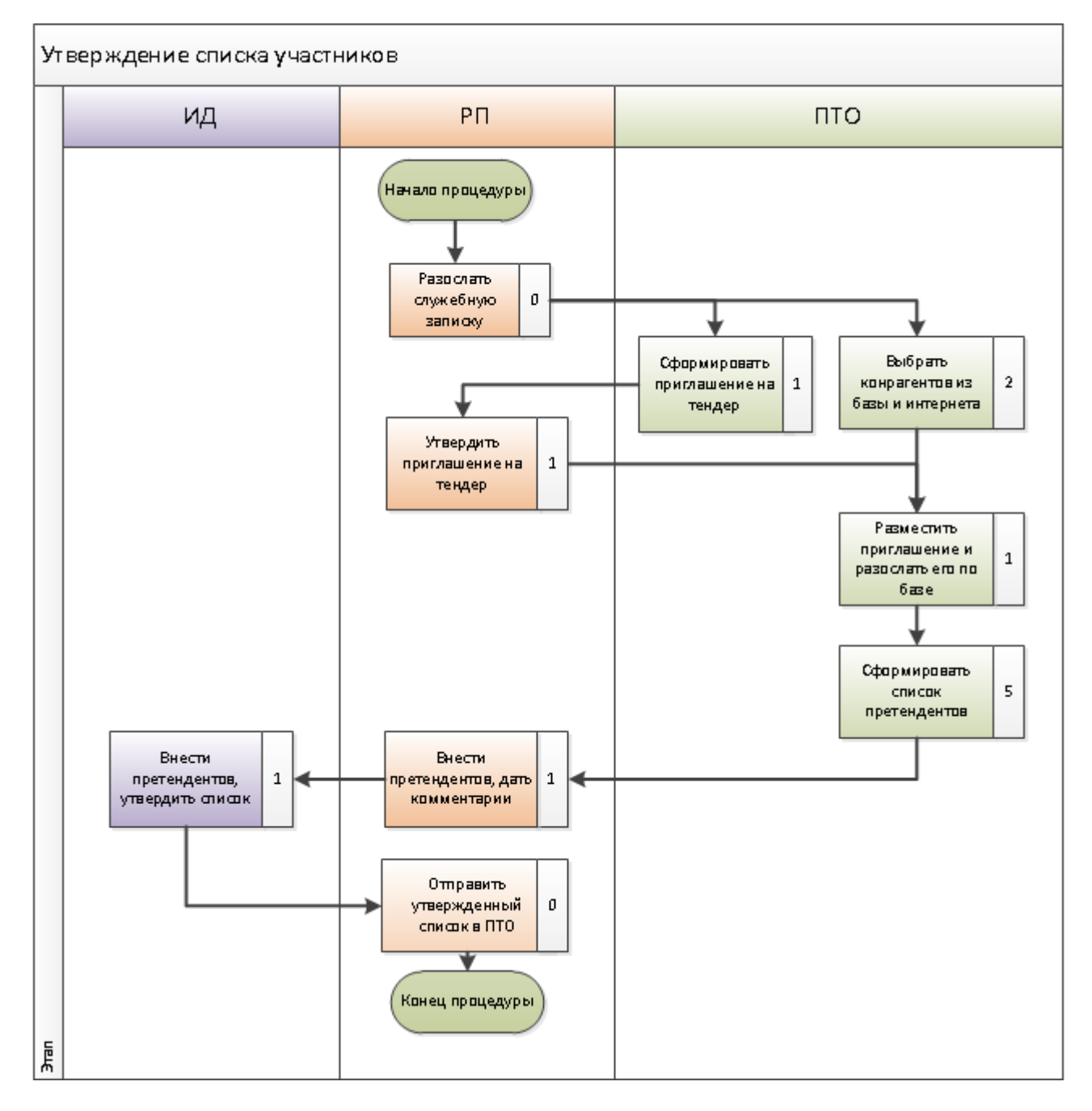

# **4.1.1. Общие сведения о процедуре:**

Вход: Служебная записка о начале тендера разослана участникам.

Выход: Утвержден Список участников тендера. Срок: 11 дней

### **Условия:**

<u>.</u>

- Входом в процесс является служебная записка о начале тендера от РП.

- Если к началу проведения тендера нет необходимой ПД (РД), РП в служебной записке о начале тендера предоставляет руководителям подразделений информацию, на основании которой проводить тендер (см. 4.1.4 А).

- Если на начало тендера по устройству свайного основания нет в наличии проектной геологии, тендер переносится до получения данной информации.

### **4.1.2. Порядок действий:**

|                | Ответствен        |                                                                            | Срок            | Срок с     |
|----------------|-------------------|----------------------------------------------------------------------------|-----------------|------------|
| $N_2$          | ный               | Операции                                                                   | исполнения      | начала     |
|                |                   |                                                                            | операции        | процесса   |
| $\mathbf{1}$   | $\overline{P\Pi}$ | Отправить<br>электронном<br>виде<br>служебную<br>$\, {\bf B}$              | Начало          | Начало     |
|                |                   | записку о начале тендера (см. п. 4.1.4 А) в ПТО и                          | процесса        | процесса   |
|                |                   | $C3$ (копия - контролеру <sup>1</sup> ).                                   |                 |            |
|                |                   |                                                                            |                 |            |
|                |                   | Внимание!                                                                  |                 |            |
|                |                   | Ответственность за своевременную передачу                                  |                 |            |
|                |                   | служебной записки о начале тендера и строки                                |                 |            |
|                |                   | контрольной<br>таблицы<br>Руководитель<br>несет                            |                 |            |
|                |                   | проекта.                                                                   |                 |            |
|                |                   | Без этого тендер не начинается (даже если тендер                           |                 |            |
|                |                   | был включен в план работы служб).                                          |                 |            |
| <b>KT</b>      |                   | Служебная записка о начале тендера отправлена.                             | 0 дней          | Начало     |
| $\mathbf{1}$   |                   |                                                                            |                 |            |
| $\overline{2}$ | <b>ITO</b>        | Получив служебную записку о начале тендера                                 | $1$ день        | $1$ день   |
|                | (Инженер          | сформировать Приглашение<br>на<br>тендер                                   |                 |            |
|                | $\Pi$ TO)         | (Приложение 3) и отправить РП.                                             |                 |            |
| 3              | $\overline{P\Pi}$ | Рассмотреть<br>при<br>отсутствии<br>$\boldsymbol{\mathrm{M}}$<br>замечаний | $1$ день        | 2 дня      |
|                |                   | утвердить приглашение на тендер.                                           |                 |            |
|                |                   | При наличии замечаний - направить их инженеру                              |                 |            |
|                |                   | ПТО в письменном виде.                                                     |                 |            |
|                |                   | Утвержденное Приглашение на тендер отправить                               |                 |            |
|                |                   | в электронном виде в ПТО с пометкой в теме                                 |                 |            |
|                |                   | «Утверждено».                                                              |                 |            |
|                |                   | Приглашение на тендер в бумажном виде не                                   |                 |            |
|                |                   | утверждается.                                                              |                 |            |
| $\overline{4}$ | $\Pi$ TO          | Если были получены замечания от РП, внести                                 | $0 \text{$ дней | $2 \mu$ ня |
|                | (Инженер          | изменения в Приглашение на тендер и отправить                              | (B<br>день      |            |
|                | $\Pi$ TO)         | РП исправленную версию. Перейти к операции 5.                              | получени        |            |
|                |                   |                                                                            | $\mathbf{A}$    |            |
| 5              | $\Pi$ TO          | Составить<br>список<br>рассылки с<br>количеством                           | 2 дня           | $2 \mu$ ня |
|                |                   | потенциальных участников не меньше,<br>чем                                 |                 |            |
|                |                   | указано в Требованиях к количеству участников                              |                 |            |
|                |                   | (Приложение 11).                                                           |                 |            |
|                |                   | В обязательном порядке включить в список                                   |                 |            |

<sup>&</sup>lt;sup>1</sup> Контролер бизнес-процессов в данном процессе отслеживает прохождение ключевых моментов контрольных точек – и вносит сведения о них в контрольную таблицу.

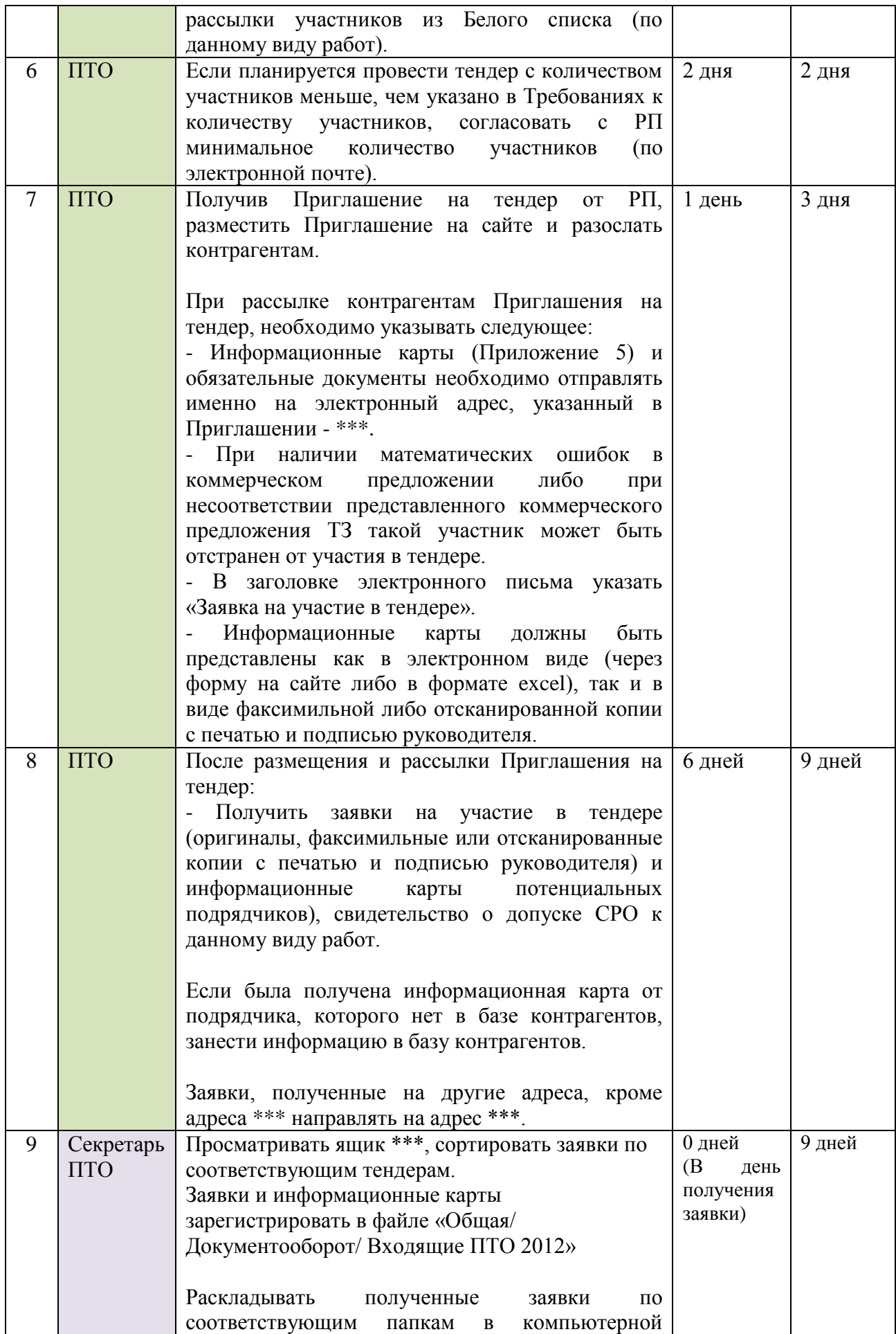

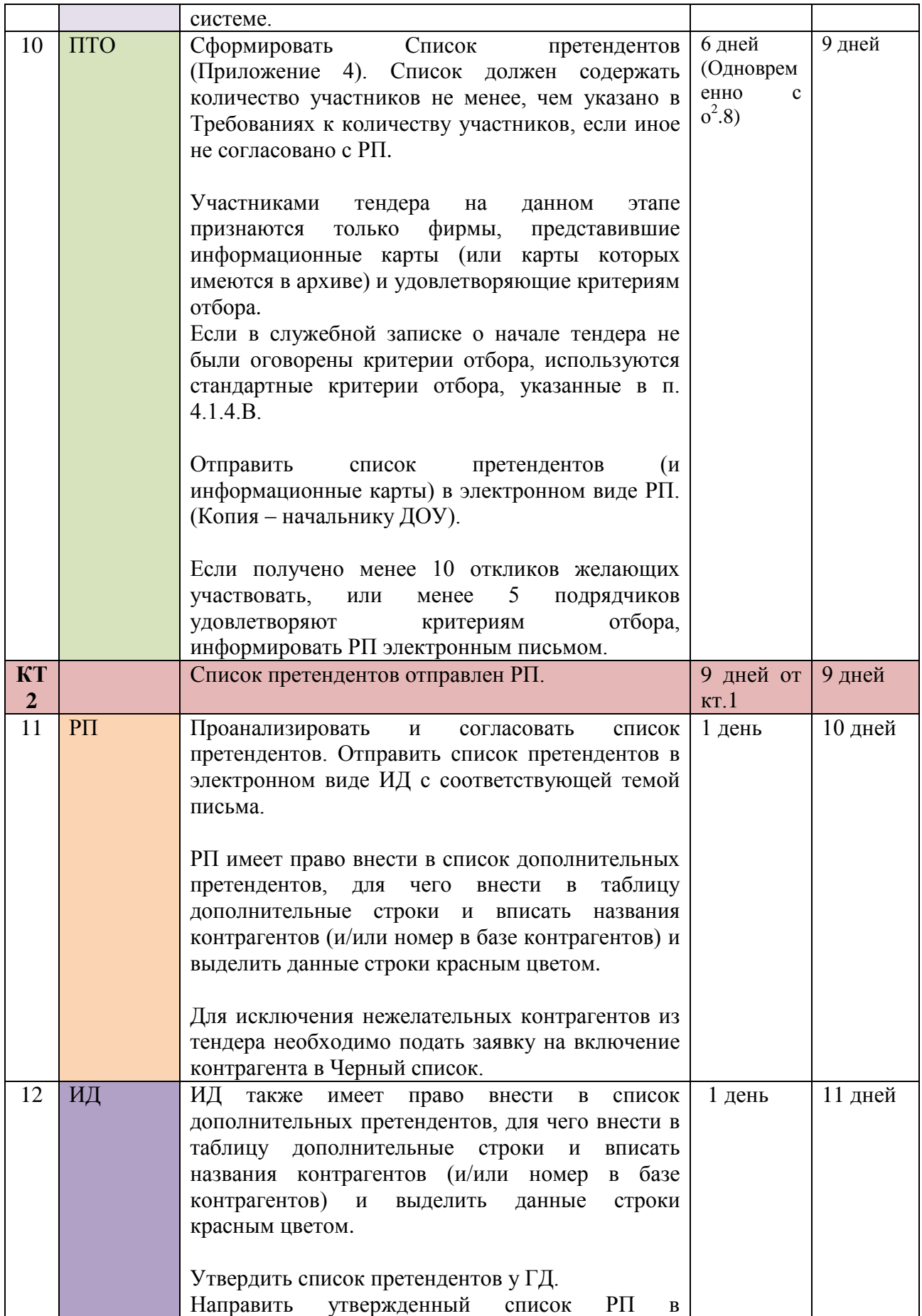

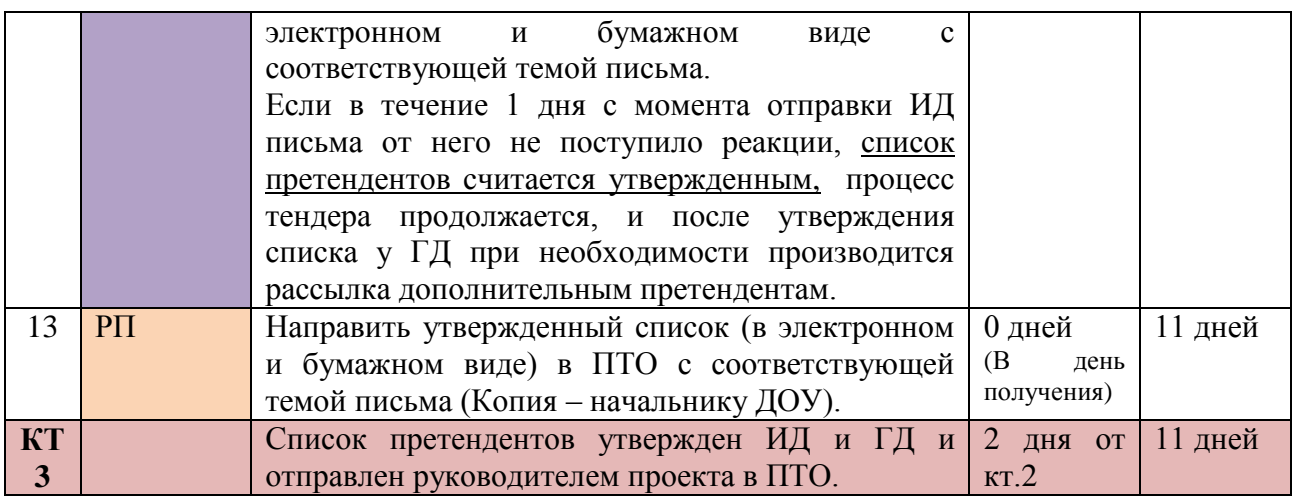

# **4.1.3. Результат:**

- Утверждено приглашение на тендер,

- Приглашение размещено на сайте и разослано потенциальным участникам,

- Получены информационные карты желающих участвовать и составлен список участников,

- В список добавлены участники по рекомендации РП, ИД,

- Список утвержден ГД и передан в ПТО.

Далее указываются требования к документам, впервые упоминаемым в процедуре.

# **4.1.4. Требования к содержанию документов:**

# **А. Служебная записка о начале тендера:**

- Наименование объекта;
- Дата начала тендера;
- Вид работ;
- Наличие или отсутствие ПД (РД);
- Схема расчета с подрядчиком (если отличается от стандартной) должна быть согласована с ФД до отправки служебной записки;
- Особые условия на объекте;
- Если РП считает необходимым указать особые критерии отбора участников для данного тендера (в дополнение или вместо стандартных), – указать это в служебной записке (особые условия должны быть предварительно согласованы).
- Если РП считает необходимым включить дополнительную информацию в Приглашение на тендер, - указать это в служебной записке.
- В случае, если сроки тендера отличаются от регламентных, РП прикладывает к Служебной записке Контрольную таблицу с измененными сроками. (Приложение 2).

Если на момент начала тендера нет ПД (РД), в служебную записку необходимо также включить (либо приложить к ней) следующую информацию:

- Тендер на земляные работы:
	- План здания;
	- Планировочная существующая отметка;
- Планировочная отметка дна котлована.
- Тендер по устройству свайного основания:
	- Проектная геология
	- Тип погружения свай, диаметр, длина и ориентировочное количество
- Тендер по устройству монолитного каркаса
	- Общее количество кубометров здания;
	- Согласованные поэтажные планировки;
	- Каркасно-монолитная схема;
	- Схема подвальных помещений.

### **Б. Приглашение на тендер:**

- организатор тендера
- предмет договора
- характеристика объекта
- основные критерии оценки претендента

 условия участия в торгах (в том числе если сроки отличаются от стандартных, например -тендер по сокращенной процедуре)

- контактное лицо из тендерного отдела (последнюю строку заполняет ПТО).
- Контактные данные НУ и приглашение посетить объект
- Прочие условия включаются в Приглашение по распоряжению РП.

### **В. Критерии отбора претендентов.**

При формировании списка претендентов применяются следующие критерии отбора:

- Опыт работы по данному виду работ должен составлять не менее 1 объекта
- Рассматривается в том числе опыт организаций-правопреемеников
- Компания должна располагаться в Петербурге или ЛО, иметь юридический адрес в Петербурге или ЛО, счет в банке в Петербурге или ЛО.
- К участию в тендерах не допускаются компании, включенные в Черный список.

Контроль (один из вариантов). В данном случае - контролирует внешний контролер. Могут быть также варианты, когда контролирует последующий в цепочке или внутренний клиент.

Контролер бизнес-процессов вносит данные об исполнении контрольных точек в таблицу, где видно, какие работы выполнены в срок, а какие- с опозданием. Таблица позволяет каждому участнику видеть только свои точки либо весь ход процесса (одновременно проводится много тендеров).

Подробнее о вариантах контроля будет рассказано на тренинге.

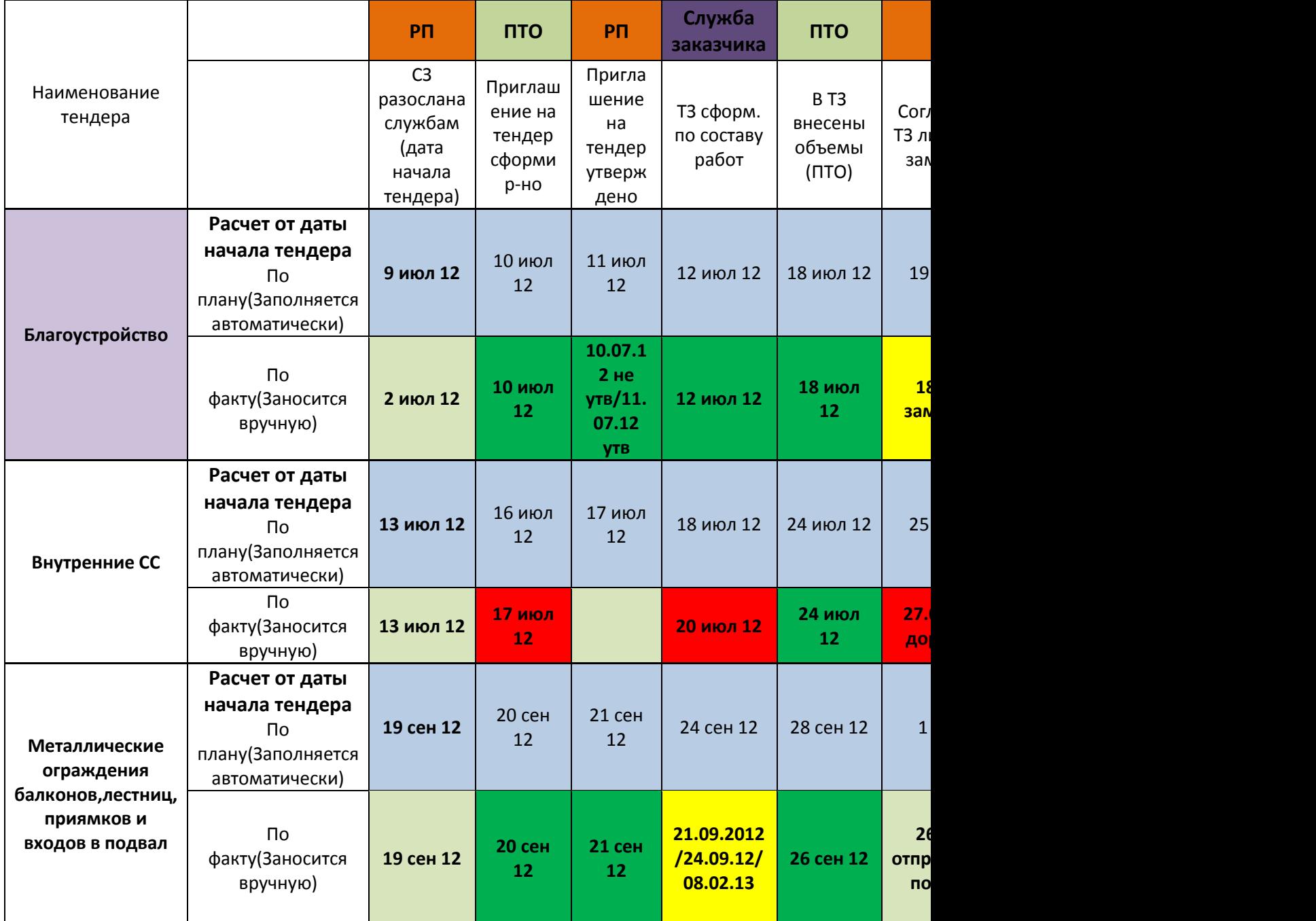